# REFINITIV® DATASTREAM® NAVIGATOR 4.7

Quick reference card

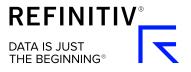

#### Free text search

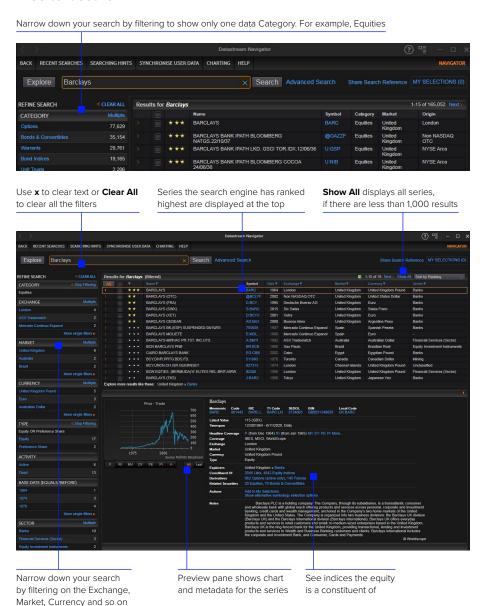

#### **Series suggest**

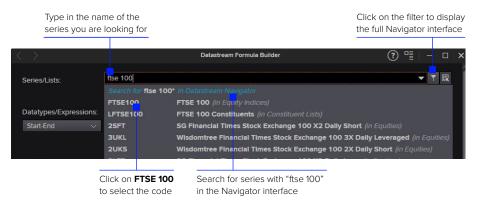

## **Datatype search**

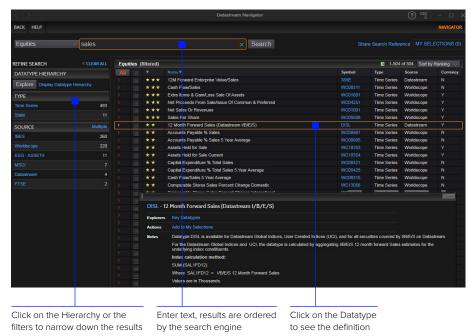

### **Explorer page**

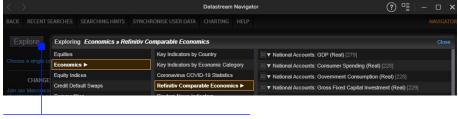

Click the **Explore** link to open Explorer option or use **shift** + **E** on the keyboard. Use the **Up/Down** and **Right/Left** keys

## Results page

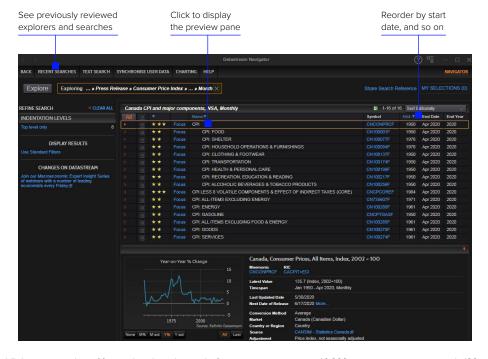

#### Advance search page

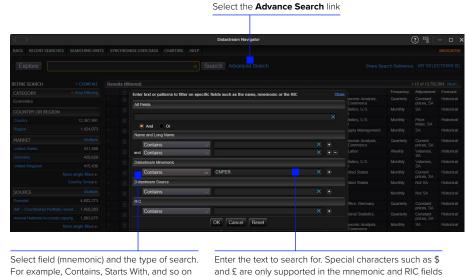

## Results page

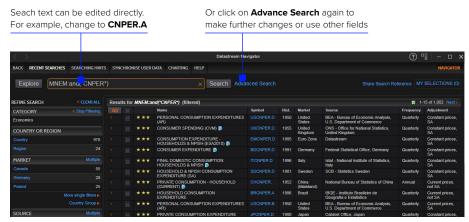

Refinitiv is one of the world's largest providers of financial markets data and infrastructure, serving over 40,000 institutions in approximately 190 countries. It provides leading data and insights, trading platforms, and open data and technology platforms that connect a thriving global financial markets community – driving performance in trading, investment, wealth management, regulatory compliance, market data management, enterprise risk and fighting financial crime.

# Visit refinitiv.com

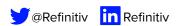

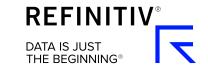